## CSE 444: Database Internals

Section 2: Indexing

# Reminders

- Lab 1 Done!
- Lab 2 will be released today!
  Will need to run `git pull upstream lab2` to get new files
- Homework 2 due next Friday
- Today, we will go through indexing examples together

# Indexing

- Another file storing index attribute(s) and pointers (aka RecordID) or actual records

   Typically smaller than the data file
- Motivation
  - Fast access to data (less disk I/O)

Consider the following database schema:

Field NameData TypeSize on diskId (primary key)Unsigned INT4 bytesfirstNameChar(50)50 byteslastNameChar(50)50 bytesemailAddressChar(100)100 bytes

### Total records in the database = **5,000,000** Length of each record = 4+50+50+100 = **204 bytes**

Let the default block size be 1,024 bytes

# How many disk blocks are needed to store this data set?

We will have 1024/204 = 5 records per disk block No. of blocks needed for the entire table = 5000000/5 = **1,000,000** blocks

Suppose you want to find the person with a particular **id** (say 5000)

Assume data file sorted on primary key

What is the best way to do so?

<u>Linear Search</u> No. of block accesses = 1000000/2 = 500,000 on avg

#### **Binary Search**

No. of block accesses =  $\log_2 1000000 = 19.93 = 20$ 

# Now, suppose you want to find the person having **firstName = 'John'**

Here, the column isn't sorted and does not hold an unique value.

What is the best way to do search for the records?

Solution: Create an index on the **firstName** column

The schema for an index on firstName is:Field NameData TypeSize on diskfirstNameChar(50)50 bytes(record pointer) Special4 bytes

Total records in the database = **5,000,000** Length of each index record = 4+50 = **54 bytes** 

Let the default block size be **1,024 bytes** 

Therefore, We will have 1024/54 = **18 records** per disk block Also, No. of blocks needed for the entire table = 500000/18 = **277,778 blocks** 

Now, a binary search on the index will result in  $log_2 277778 = 18.08 = 19$  block accesses.

Also, to find the address of the actual record, which requires a further block access to read, bringing the total to 19 + 1 = 20 block accesses.

Thus, indexing results in a much better performance as compared to searching the entire database.

# Indexes

#### Useful for search query / range query / joins

**Revisit Tweet Example:** 

Tweets(tid, user, time, content)

# **Tweet Relation in a Sequential File**

|            | content               | time     | user | tid |
|------------|-----------------------|----------|------|-----|
| — 1 record | """                   | 05:03:00 | 1    | 10  |
|            | <i>دد</i> ۶۶<br>۰۰۰۰۰ | 12:05:07 | 2    | 20  |
|            |                       |          |      |     |
| 1          | " "<br>· · · · ·      | 18:12:00 | 2    | 30  |
| ├── 1 page | " <sup>33</sup>       | 00:16:13 | 3    | 40  |
| 7          |                       |          |      |     |

| 50 | 4 | 10:10:13 | """ |
|----|---|----------|-----|
| 60 | 1 | 04:09:07 |     |

| 70 | 2 | 12:08:34 | "" |
|----|---|----------|----|
| 80 | 4 | 11:08:09 | "" |

• File is sorted on "tid"

# Index Classification

#### • Primary/secondary

- Primary = determines the location of indexed records on disk
- Secondary = cannot reorder data, does not determine data location

#### • Dense/sparse

- Dense = every key in the data appears in the index
- Sparse = the index contains only some keys

#### Clustered/unclustered

- Clustered = records close in index are close in data
- Unclustered = records close in index may be far in data

### Ex1. Draw a <u>secondary dense</u> index on "user"

|            | content        | time     | user | tid |
|------------|----------------|----------|------|-----|
| — 1 record | """            | 05:03:00 | 2    | 10  |
|            | دد ۲۶<br>۰۰۰۰۰ | 12:05:07 | 1    | 20  |
|            |                |          |      |     |
| 1          | """            | 18:12:00 | 2    | 30  |
| 1 page     | """            | 00:16:13 | 3    | 40  |
| ,          |                |          |      |     |

| 50 | 4 | 10:10:13 | ""          |
|----|---|----------|-------------|
| 60 | 1 | 04:09:07 | ""<br>····· |

| 70 | 2 | 12:08:34 | "" |
|----|---|----------|----|
| 80 | 4 | 11:08:09 |    |

# Ex1. Secondary Dense Index (user)

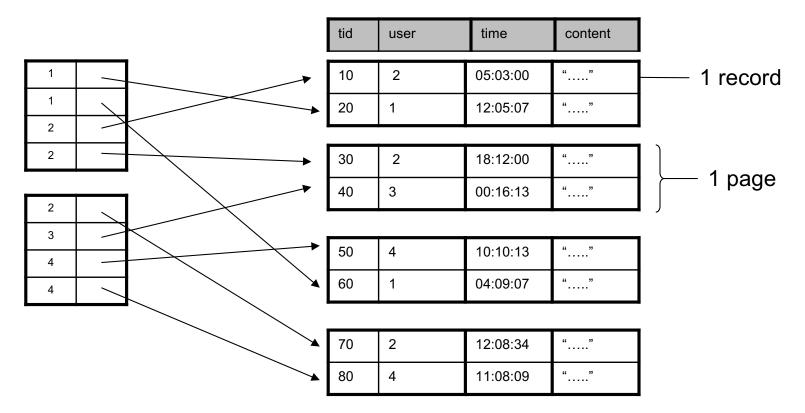

- Dense: an "index key" (not database key) for every database record
- Secondary: cannot reorder data, does not determine data location
- Also, Unclustered: records close in index may be far in data

#### Ex2. Draw a <u>primary</u> <u>dense</u> index on "tid"

|            | content      | time     | user | tid |
|------------|--------------|----------|------|-----|
| — 1 record | ""           | 05:03:00 | 1    | 10  |
|            | " »<br>••••• | 12:05:07 | 2    | 20  |
|            |              |          |      |     |
|            | """          | 18:12:00 | 2    | 30  |
| ├── 1 page | " "          | 00:16:13 | 3    | 40  |
|            |              |          |      |     |

| 50 | 4 | 10:10:13 | ""          |
|----|---|----------|-------------|
| 60 | 1 | 04:09:07 | ""<br>····· |

| 70 | 2 | 12:08:34 | "" |
|----|---|----------|----|
| 80 | 4 | 11:08:09 |    |

# Ex2. Primary Dense Index (tid)

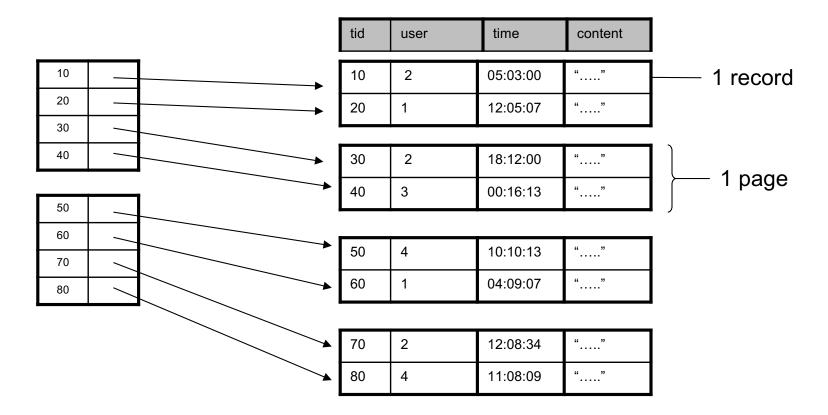

- Dense: an "index key" for every database record
  - (In this case) every "database key" appears as an "index key"
- Primary: determines the location of indexed records
- Also, Clustered: records close in index are close in data

Improve from Primary Clustered Index?

Clustered Index can be made <u>Sparse</u> (normally one key per page)

# Ex3. Draw a <u>primary sparse</u> index on "tid"

|            | content         | time     | user | tid |
|------------|-----------------|----------|------|-----|
| — 1 record | ""              | 05:03:00 | 2    | 10  |
|            | """             | 12:05:07 | 1    | 20  |
|            |                 |          |      |     |
| 1          | """             | 18:12:00 | 2    | 30  |
| 1 page     | " <sup>33</sup> | 00:16:13 | 3    | 40  |
| • )        |                 |          |      |     |

| 50 | 4 | 10:10:13 | "" |
|----|---|----------|----|
| 60 | 1 | 04:09:07 |    |

| 70 | 2 | 12:08:34 | "" |
|----|---|----------|----|
| 80 | 4 | 11:08:09 |    |

# Ex3. Primary Sparse Index (tid)

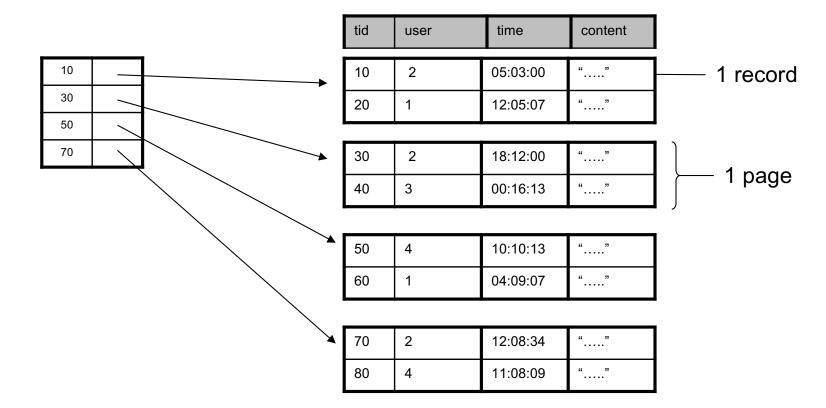

• Only one index file page instead of two

# B+ trees

# Insertions and Deletion in a B+ tree

• Note: the <, <= assumptions in this class:

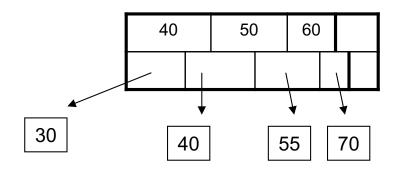

#### Internal node:

- Left pointer from
- key = k: to keys < k
- Right pointer: to keys >= k

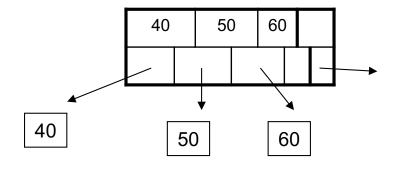

#### Leaf node:

Left pointer from key = k: to the block containing data with value k in that attribute
Last remaining pointer on right: To the next leaf on right

# Insertions and Deletion in a B+ tree

- Note: when a leaf is split, the middle key is copied to the new leaf on right (and also inserted in parent)
  - Since we assumed the right pointer from key = k points to keys >= k
- Note: when an internal node is split, we do not need to copy the middle key to the right, only insert it in parent
  - Use the left pointer of the new right internal node

• Some examples....

# Problem 1: B+ tree insertion and deletion

- Start with an empty B+ tree, d=2
- Insert 17, 3, 25, 95, 8, 57, 69
- Then insert 29, 91, 78, 80, 92, 99, 97

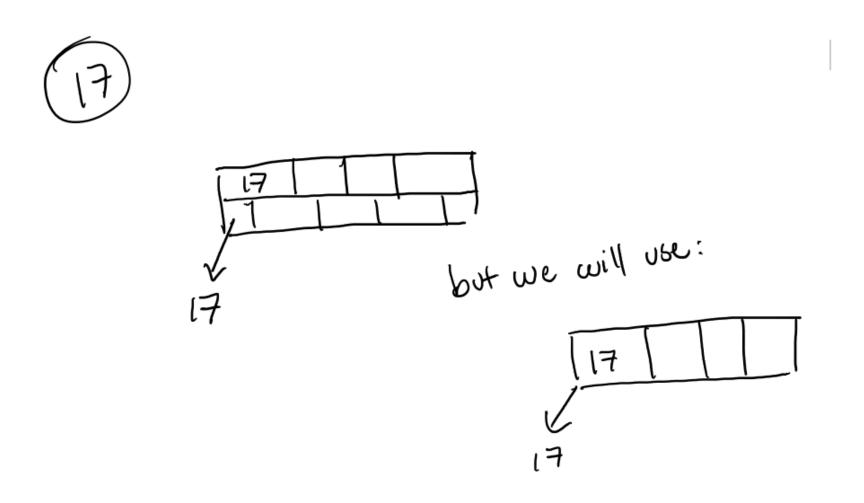

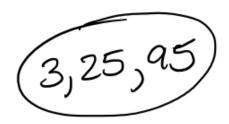

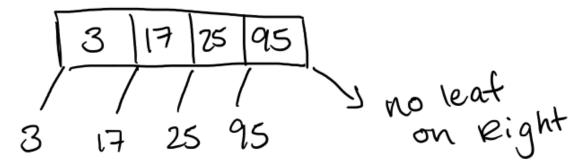

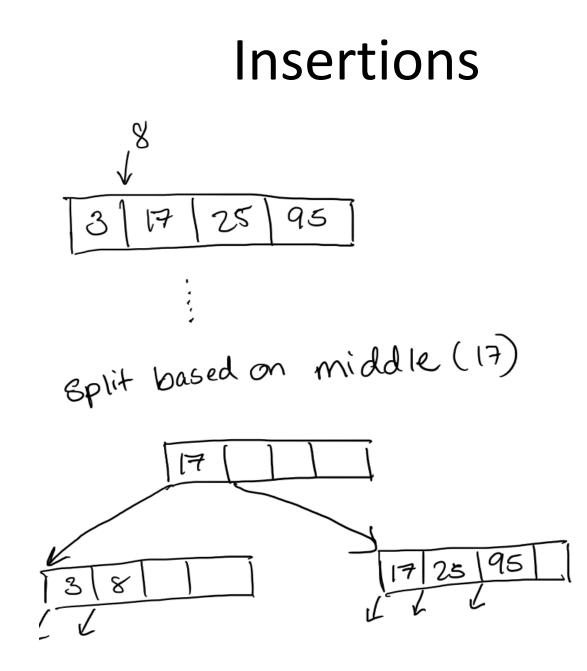

# Insertions 17 17 25 57 95 3 8

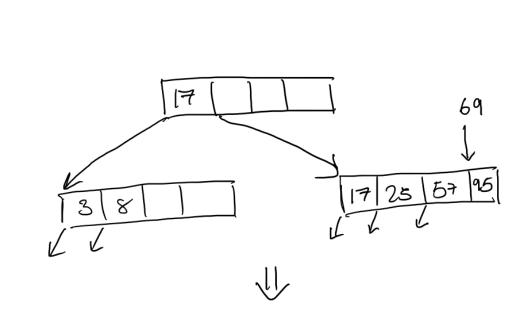

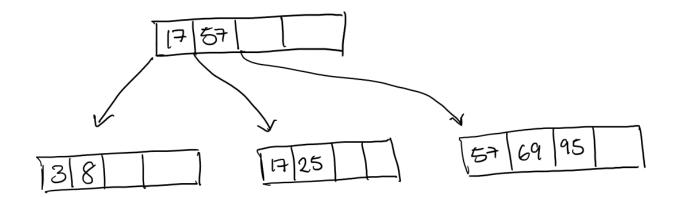

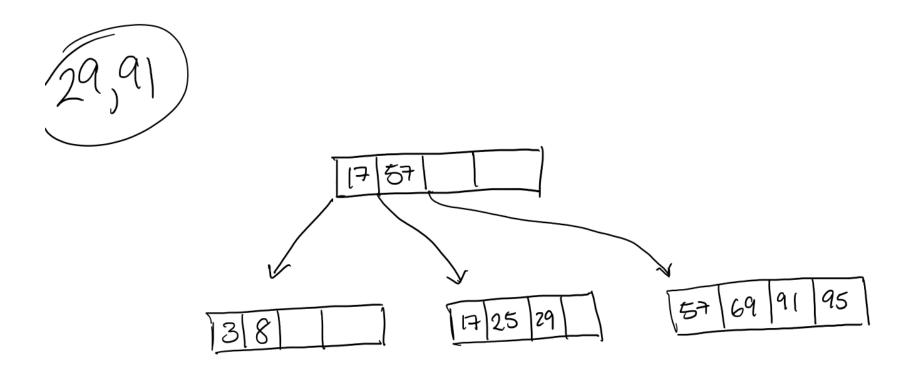

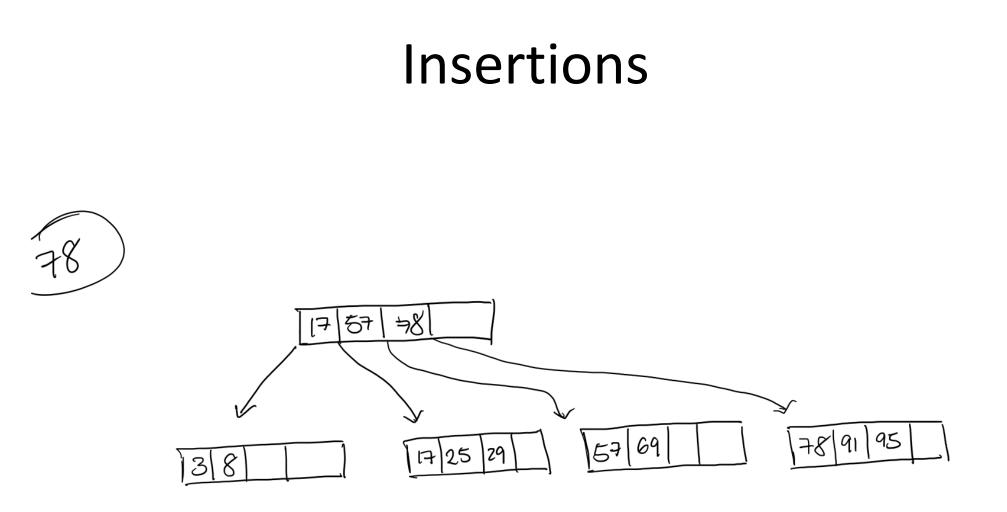

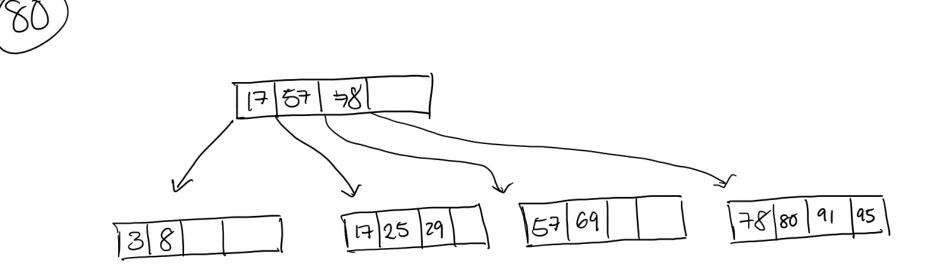

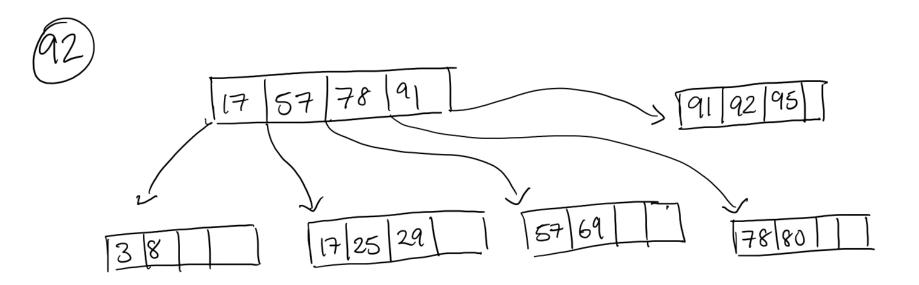

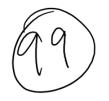

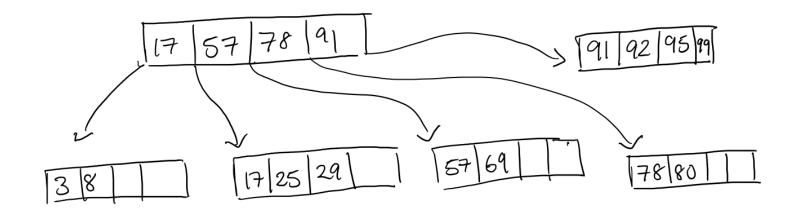

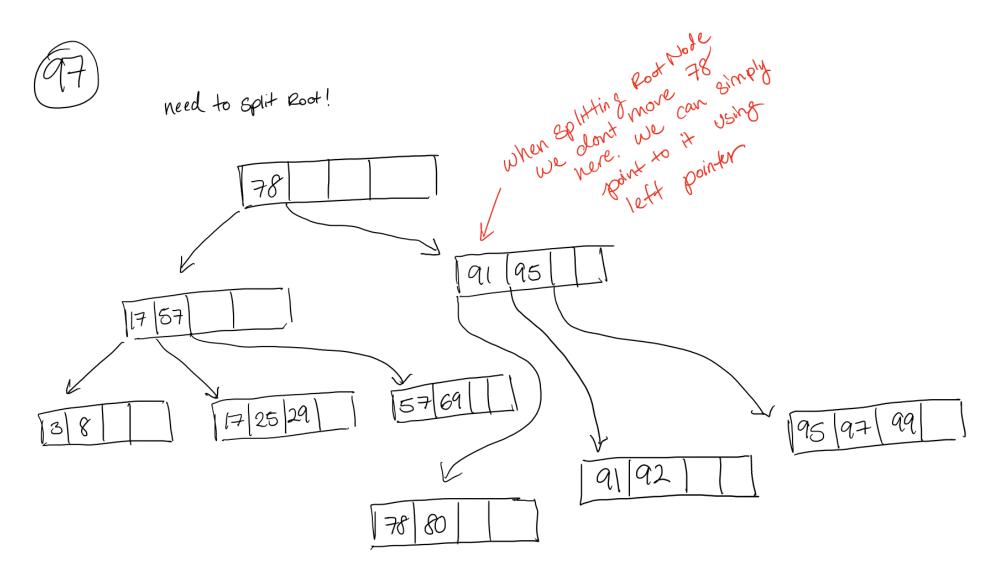

Now delete all nodes in the following order:
57, 3, 99, 29, 17, 25, 95, 8, 78, 92, 69, 97, 91

#### Deletions

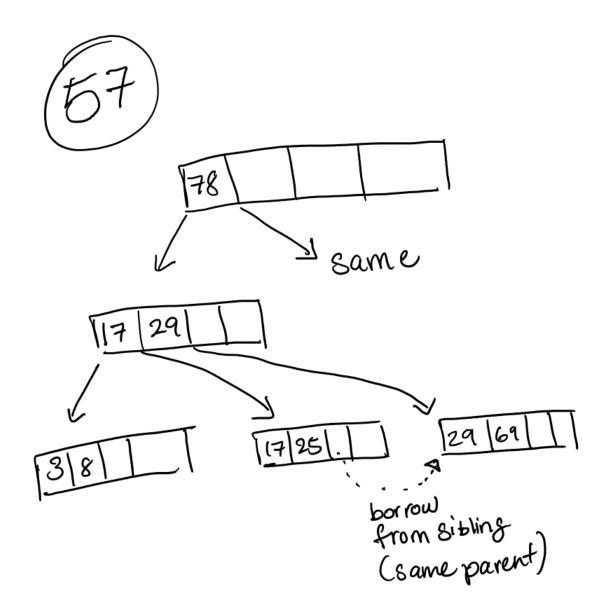

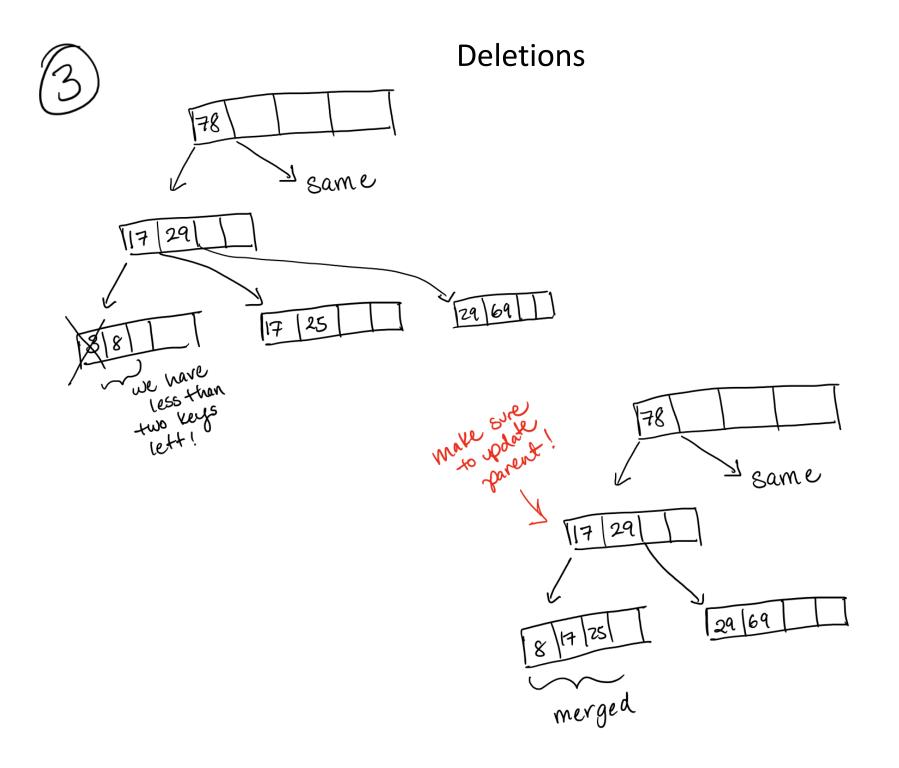

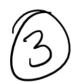

#### Deletions (continued for 3)

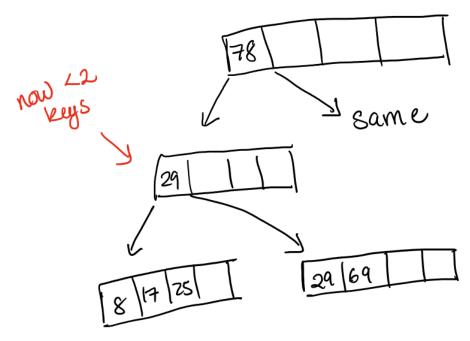

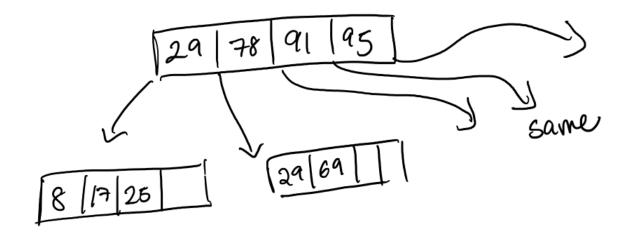

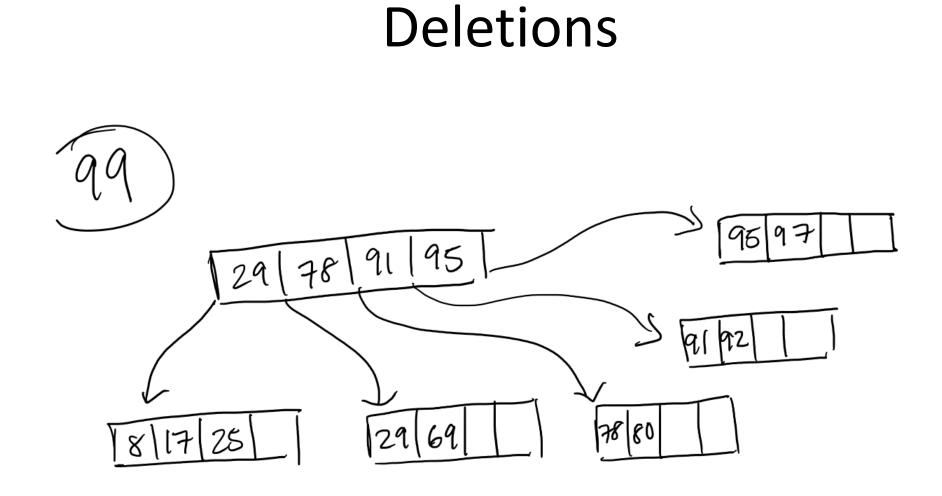

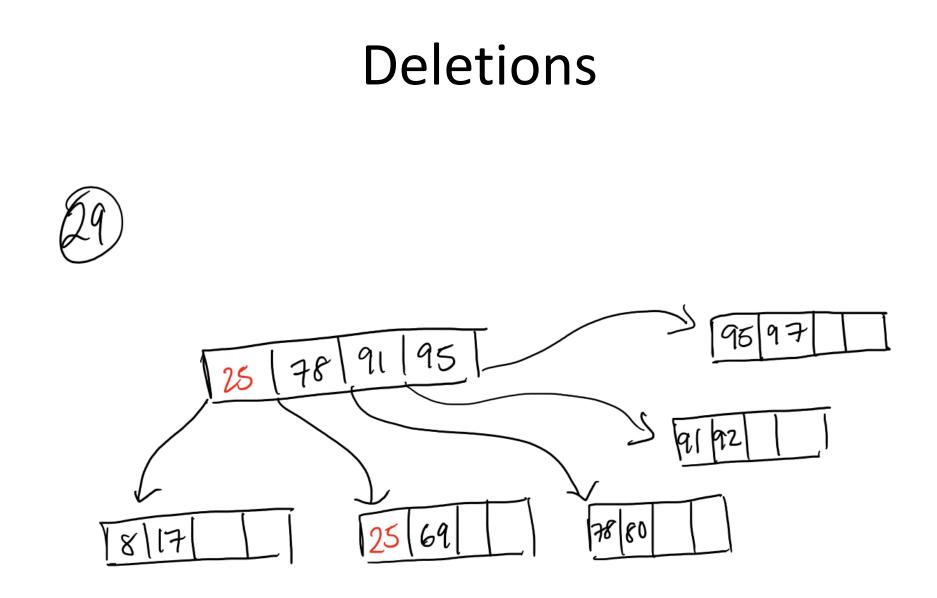

#### Deletions

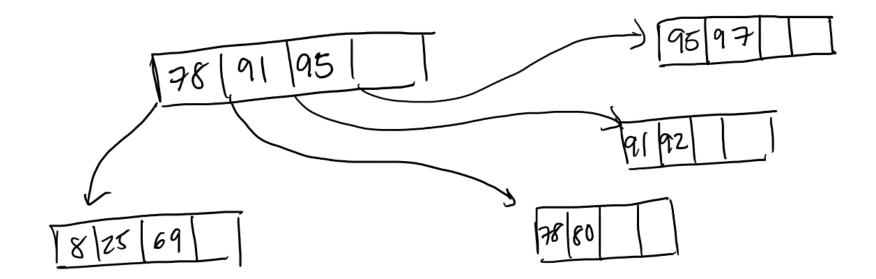

when merging, delete seperating key in parent!

• Note: next few slides are older versions of the previous slides

- Start with an empty B+ tree, d=2
- Insert 17, 3, 25, 95, 8, 57, 69
- Then insert 29, 91, 78, 80, 92, 99, 97

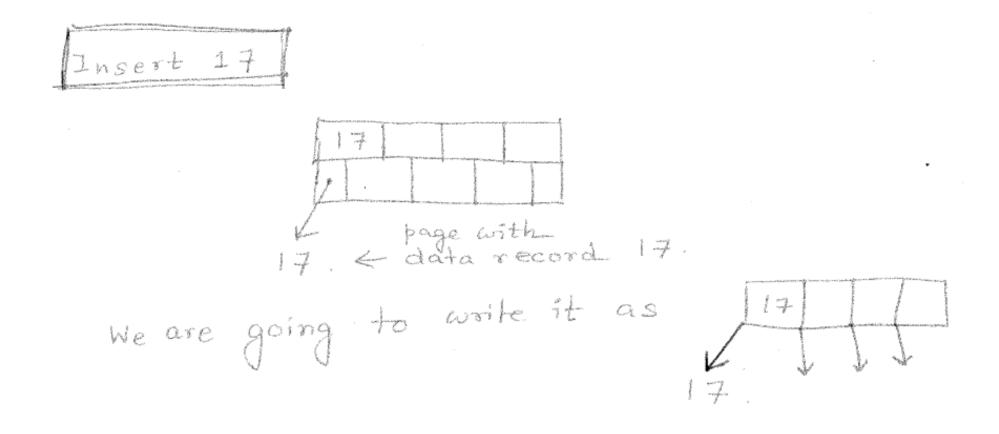

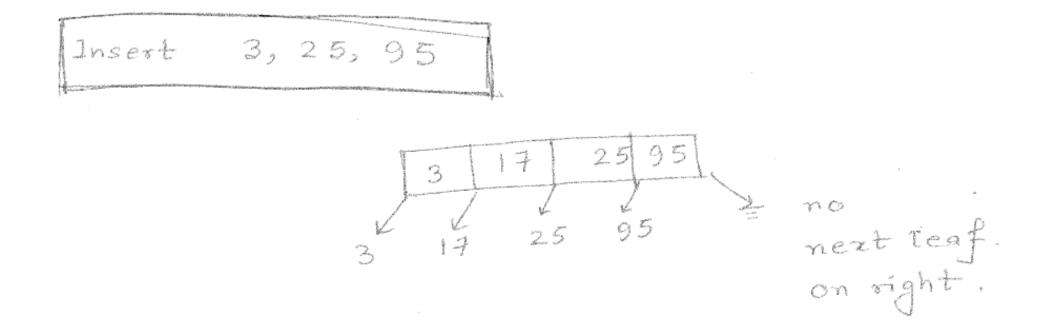

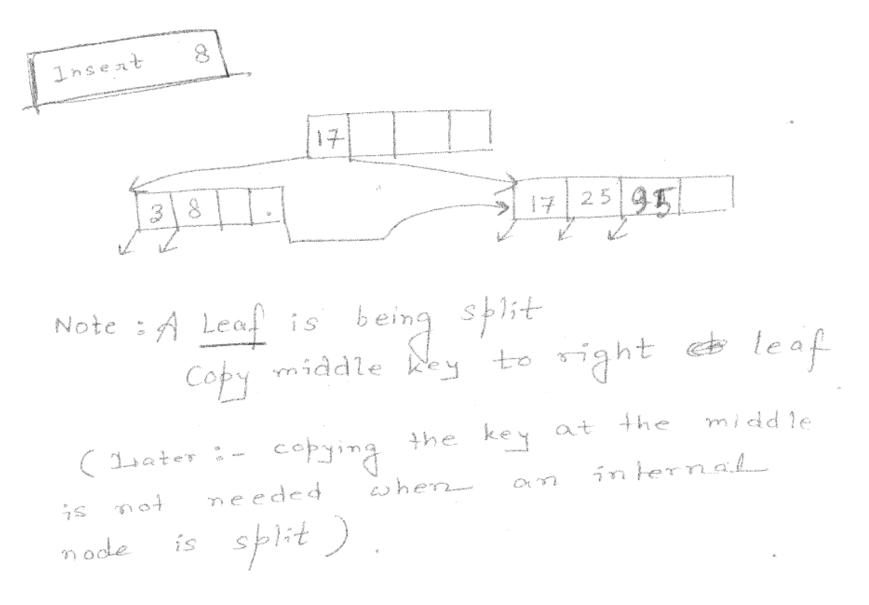

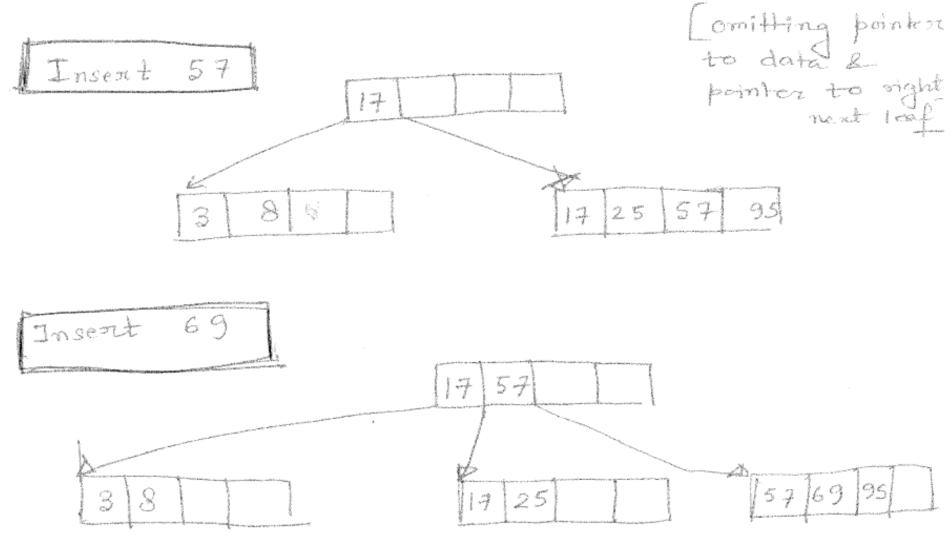

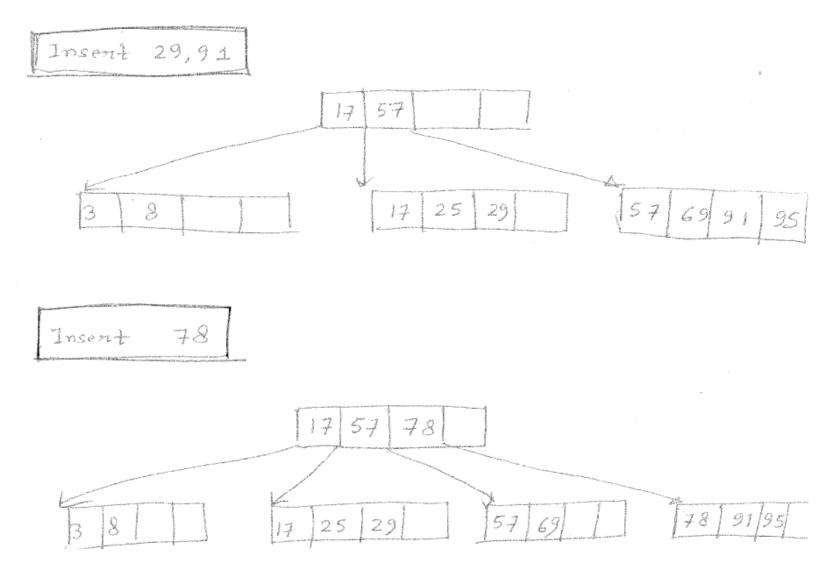

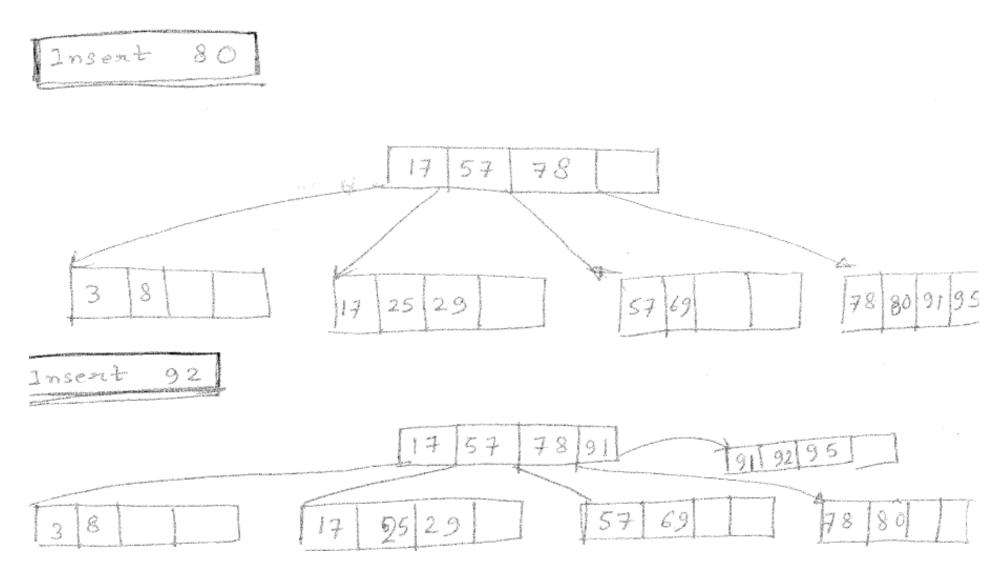

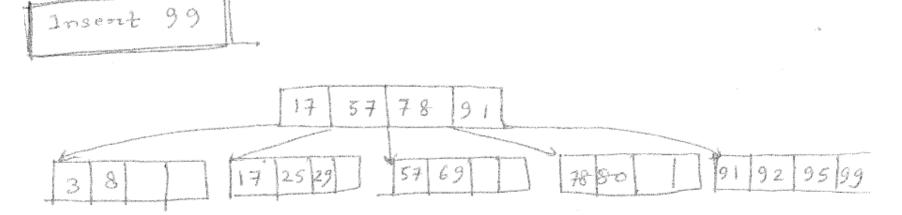

Insent 97

Need to split root, height increases ! Note: - 78 is not being copied to right new node, unlike leaves. con point to 78/80/1

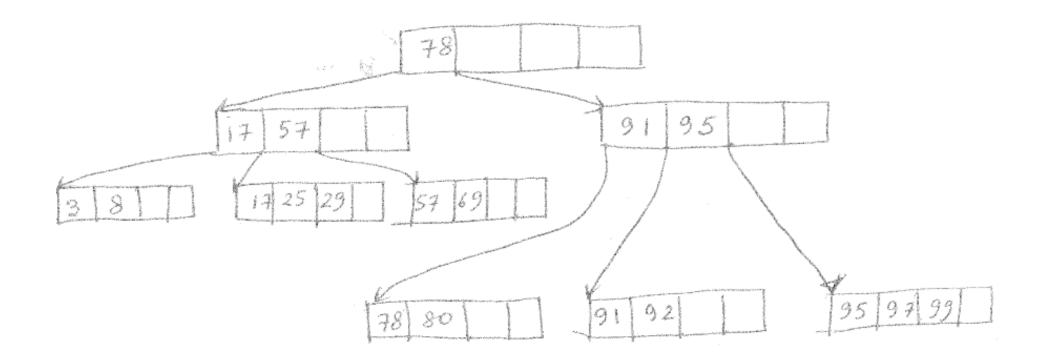

Now delete all nodes in the following order:
57, 3, 99, 29, 17, 25, 95, 8, 78, 92, 69, 97, 91

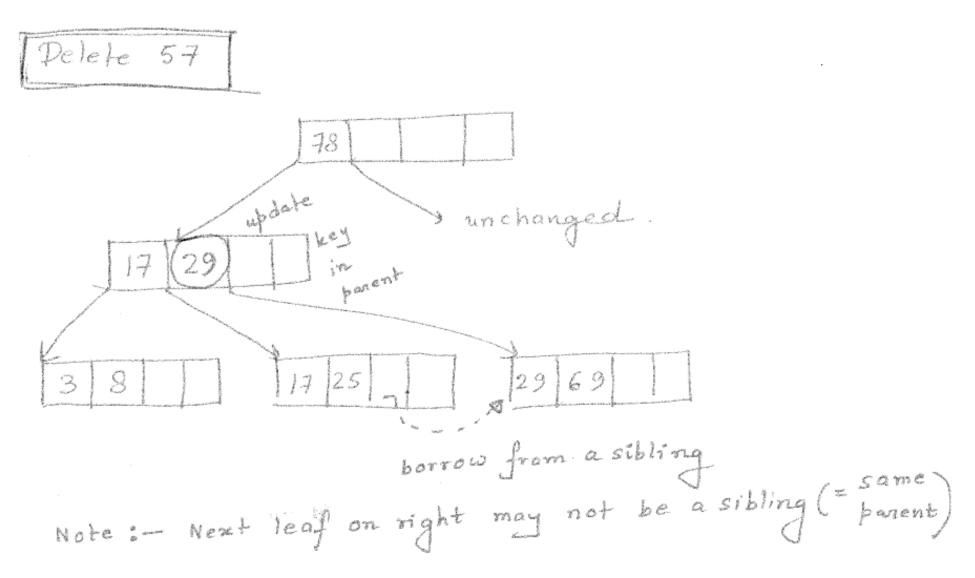

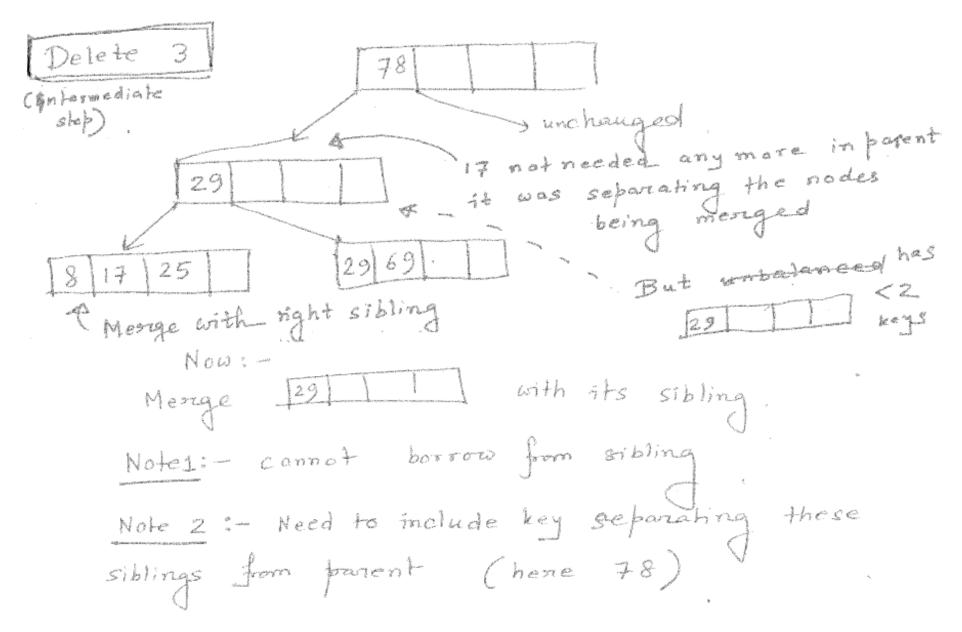

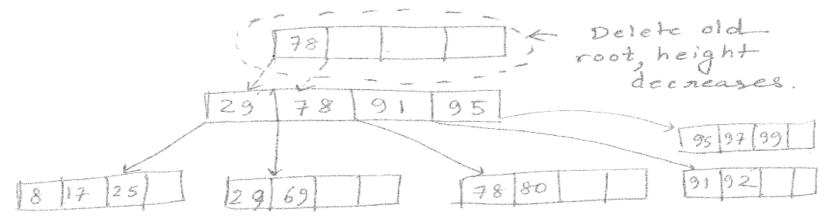

Note 3: We always have space to include the key separating the siblings. left sibling : 5 d-1 keys (that's why right sibling : 5 d keys (that's why we could not borrow from it)

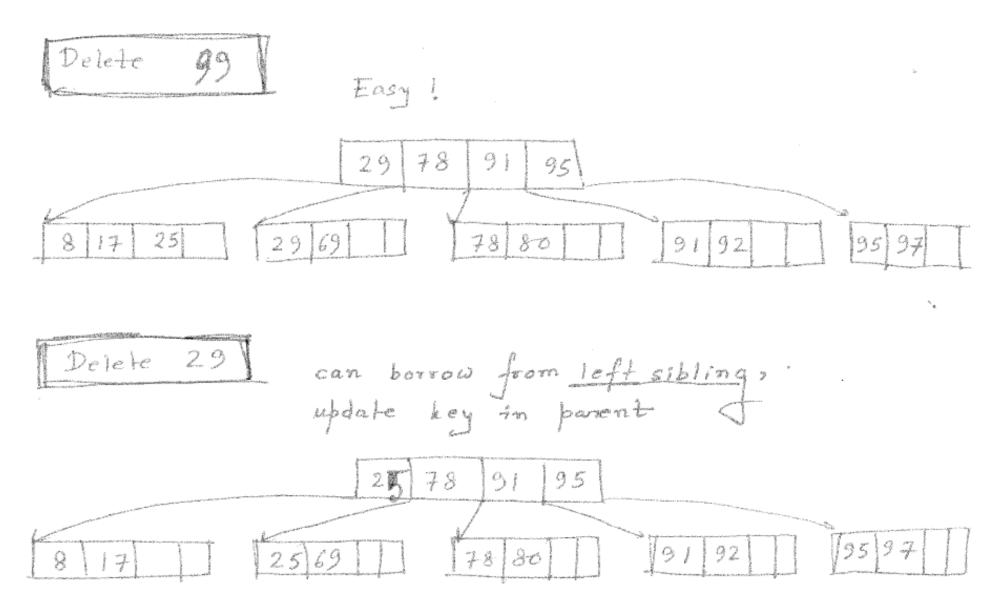

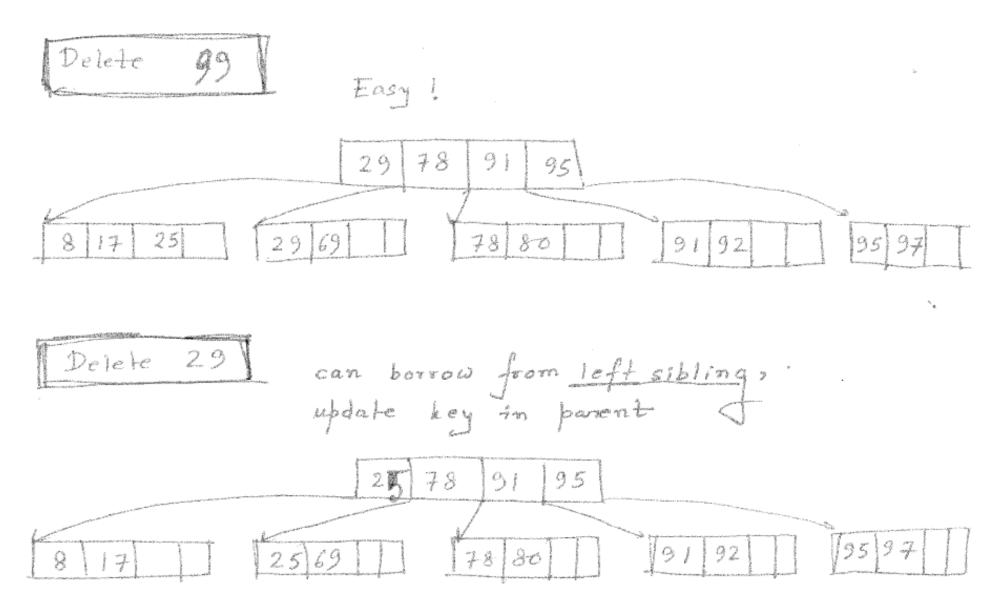

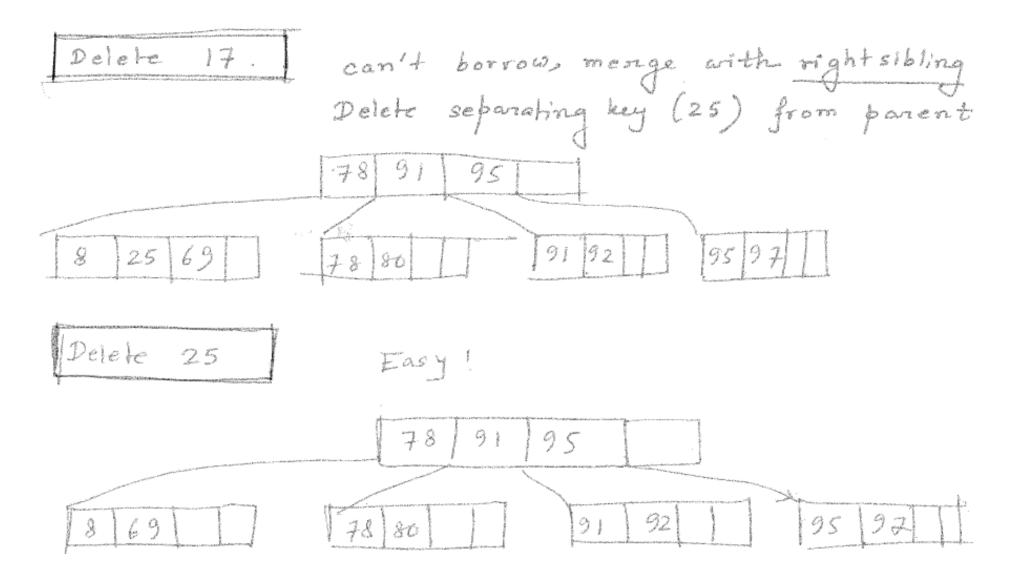

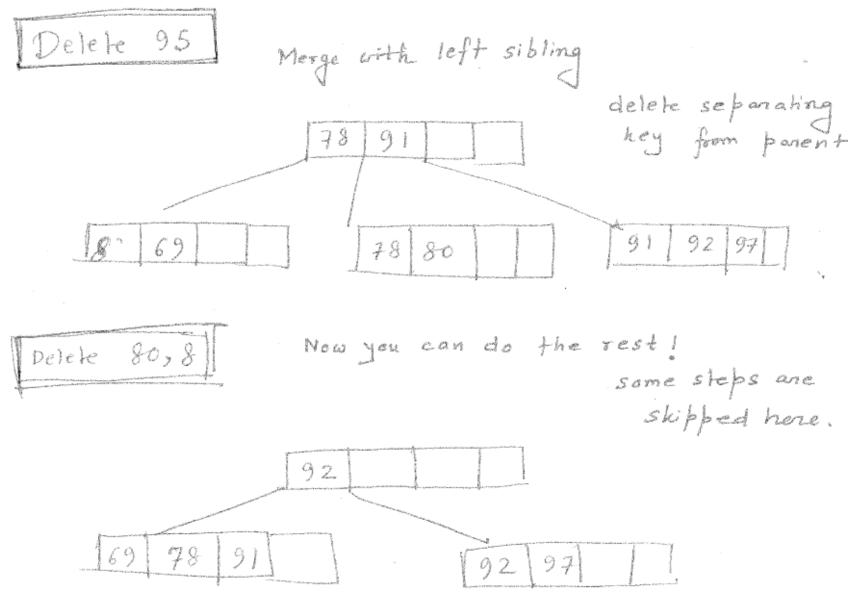

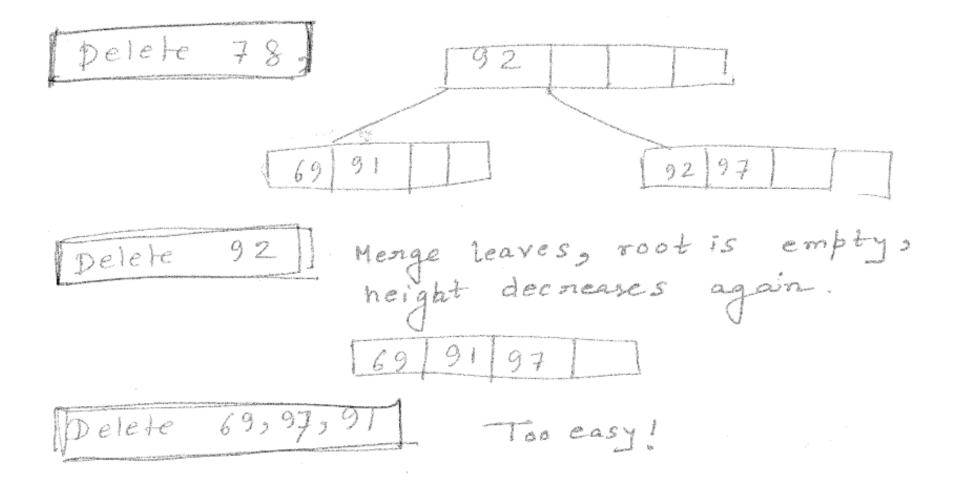